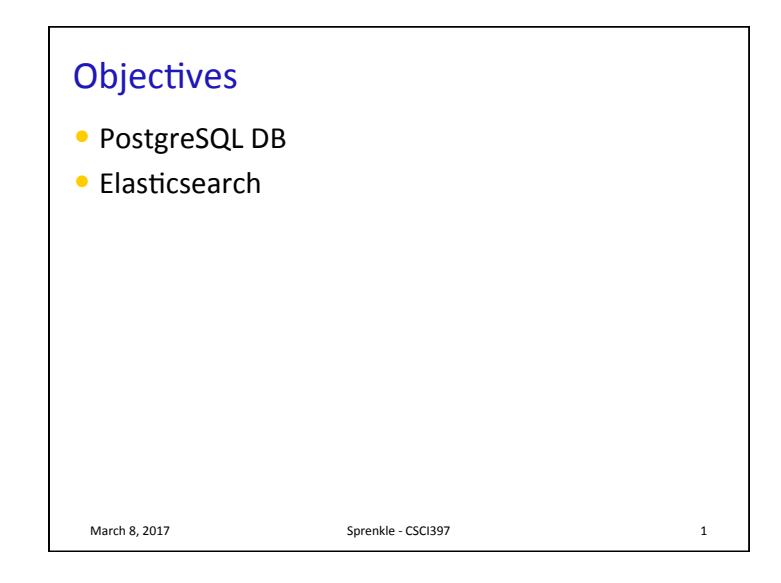

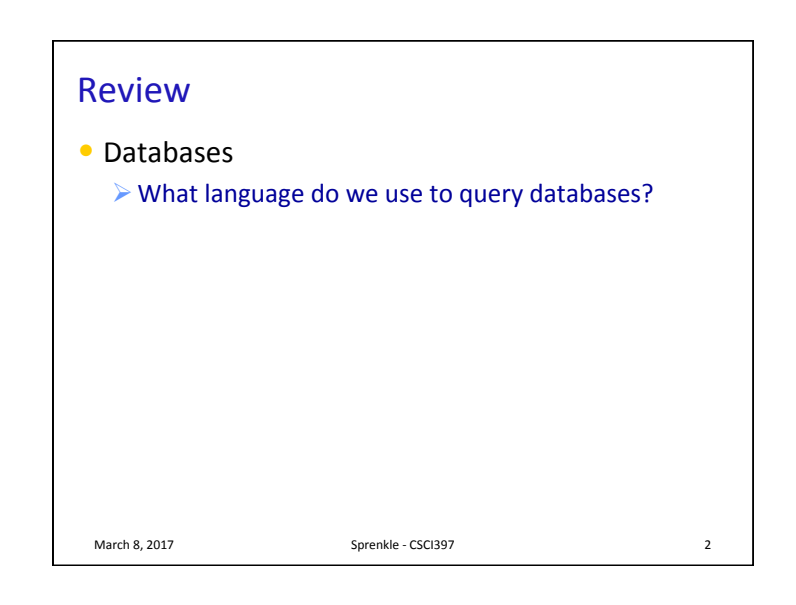

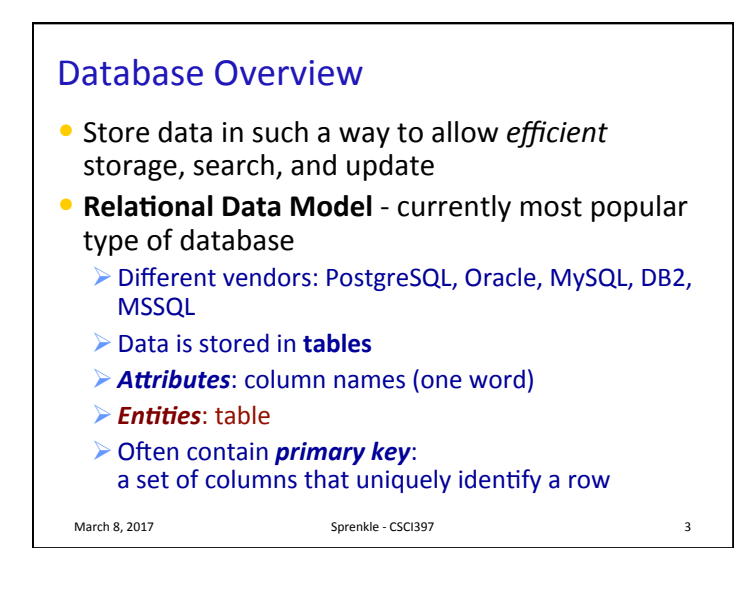

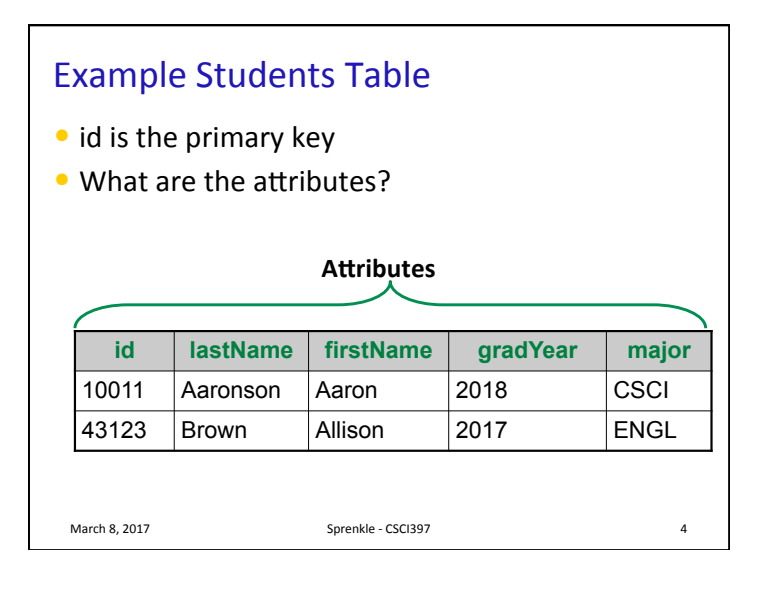

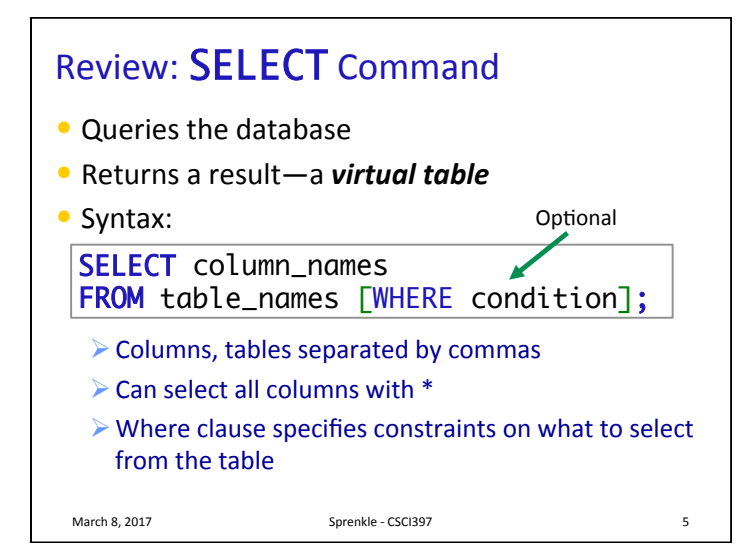

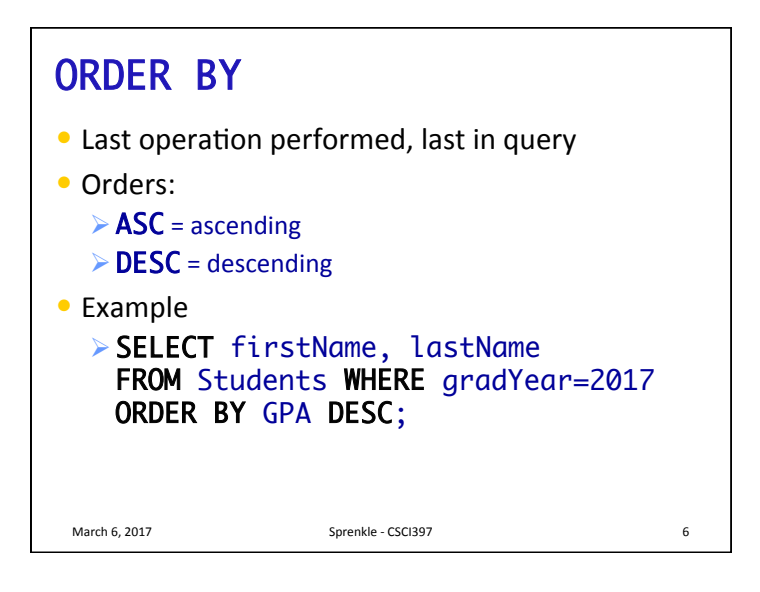

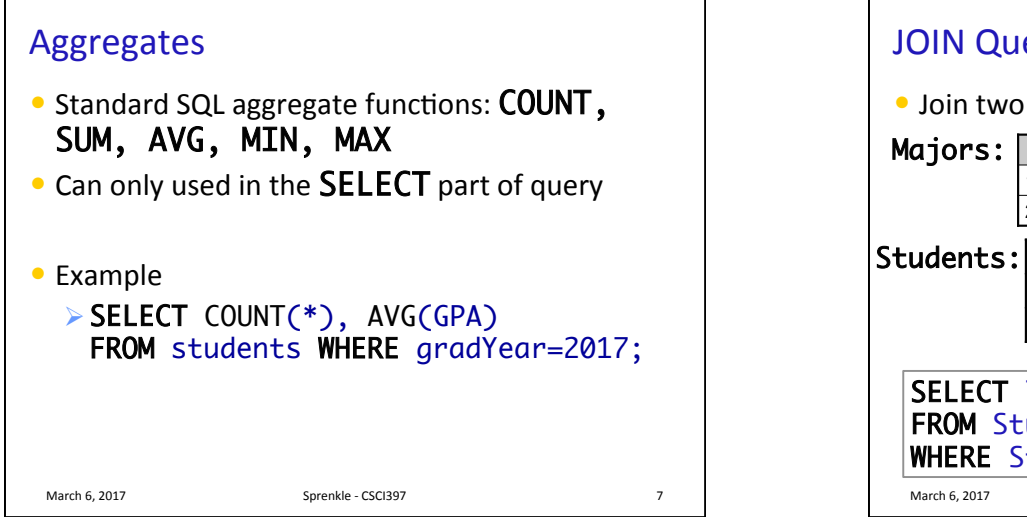

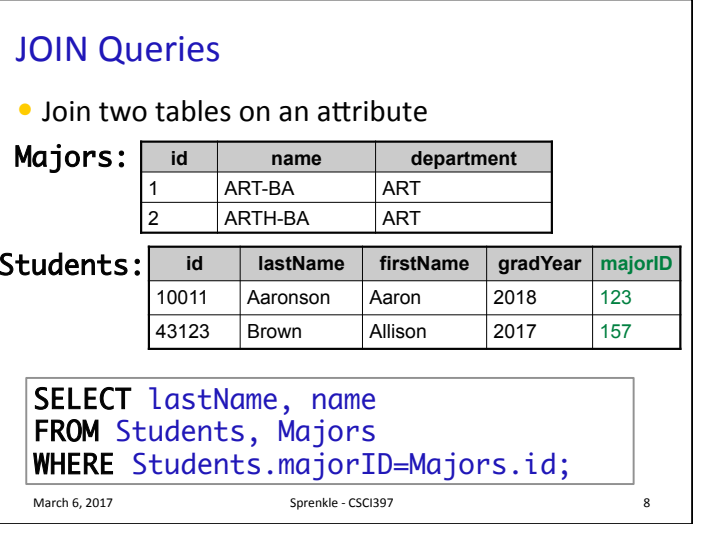

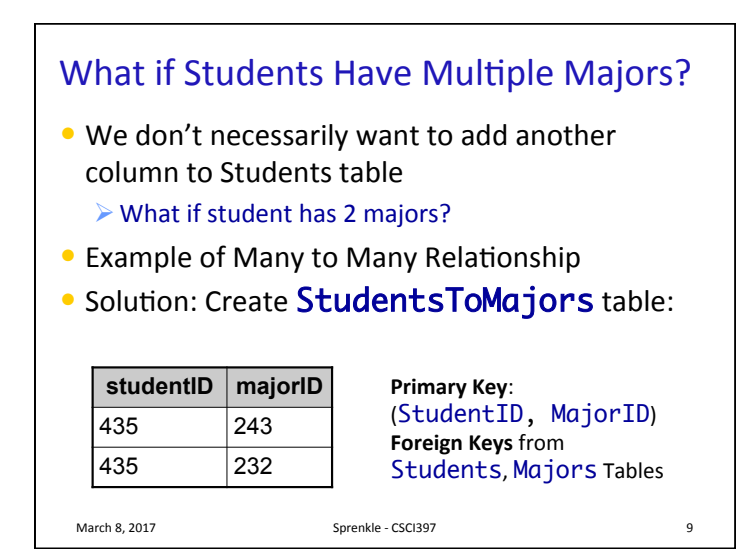

## What if Students Have Multiple Majors?

- We don't necessarily want to add another column to Students table
	- $\triangleright$  What if student has 2 majors?
- Example of Many to Many Relationship
- Solution: Create StudentsToMajors table:

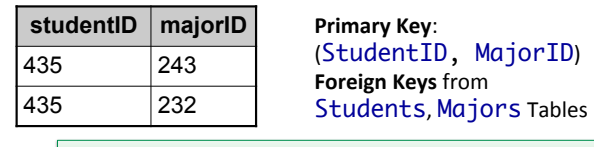

 $_{\tiny{\textsf{March 8,2}}}$  How will we find out a students name and their major?  $\mid_{\text{10}}$ 

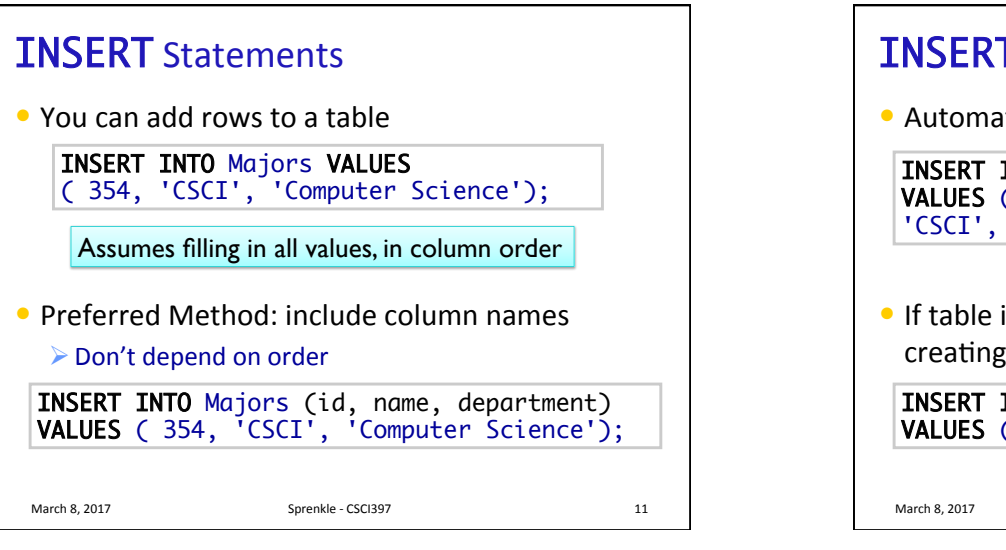

## **INSERT** Statements • Automatically create ids  $\bullet$  If table is set up appropriately, let the DB handle creating unique ids: INSERT INTO Majors (id, name, department) VALUES ( nextval('majors\_sequence'), 'CSCI', 'Computer Science' ); INSERT INTO Majors (name, department) VALUES ('CSCI', 'Computer Science' );

March 8, 2017 **Sprenkle** - CSCI397 **12** 

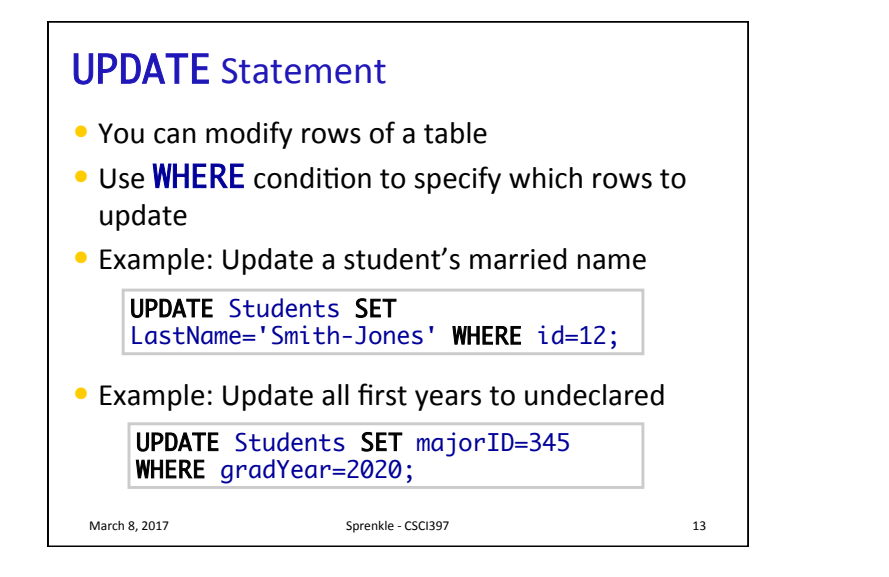

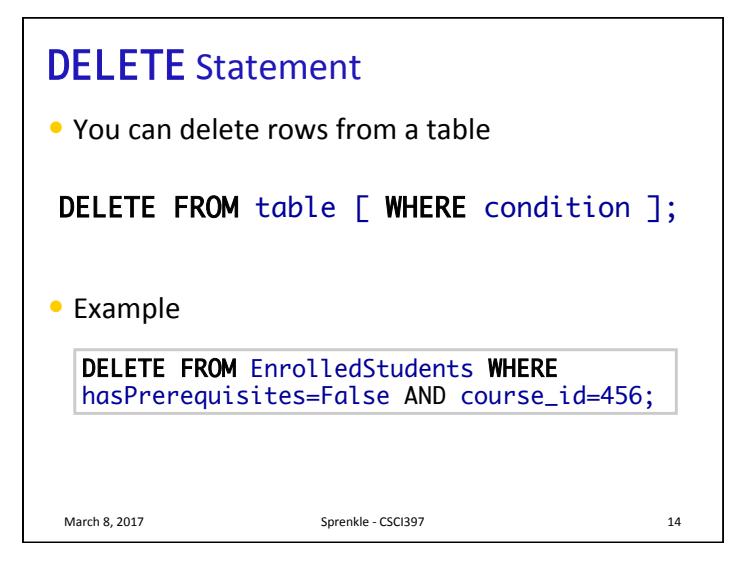

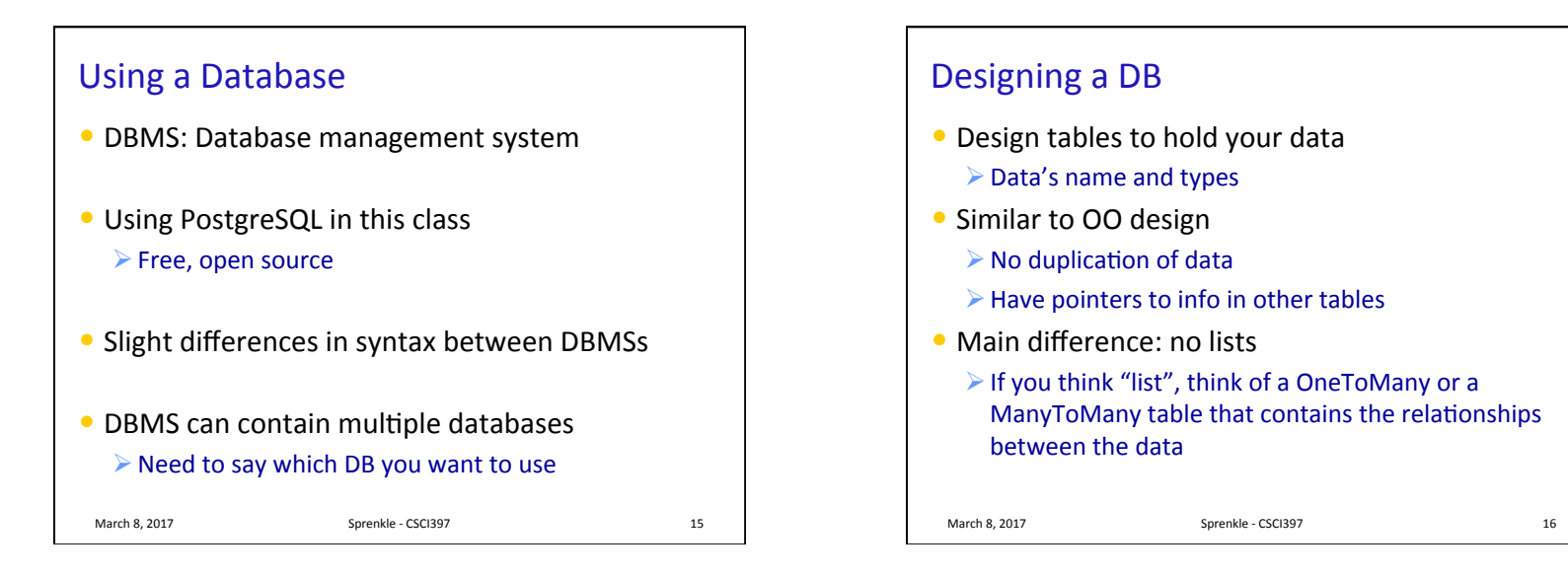

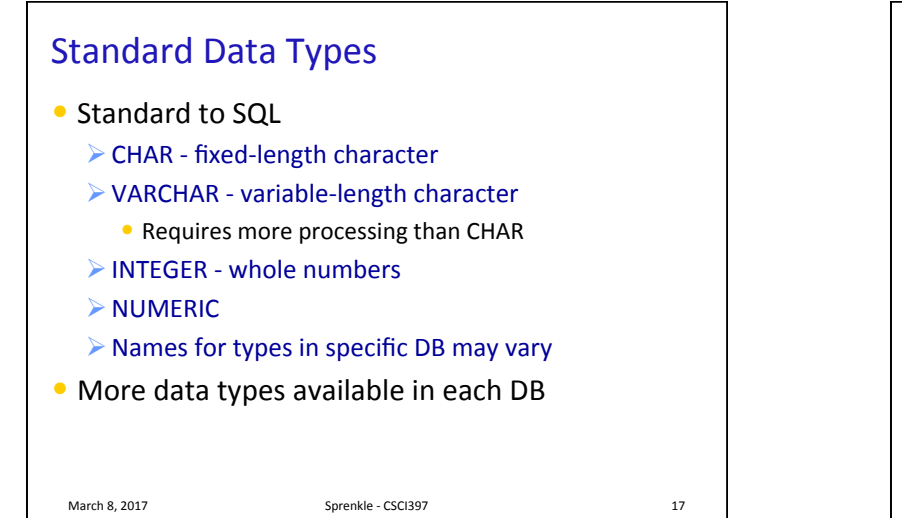

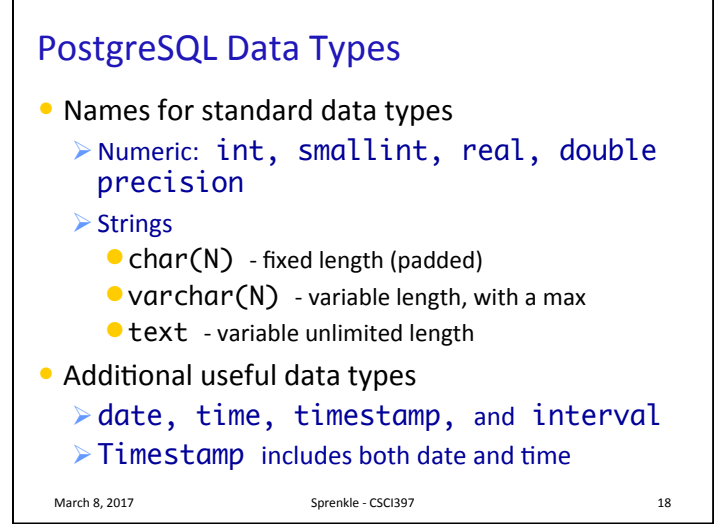

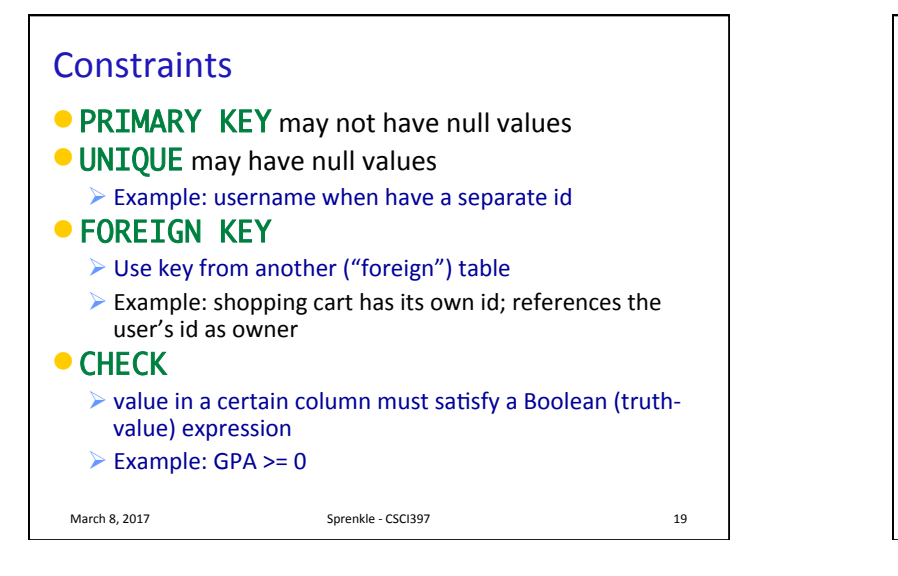

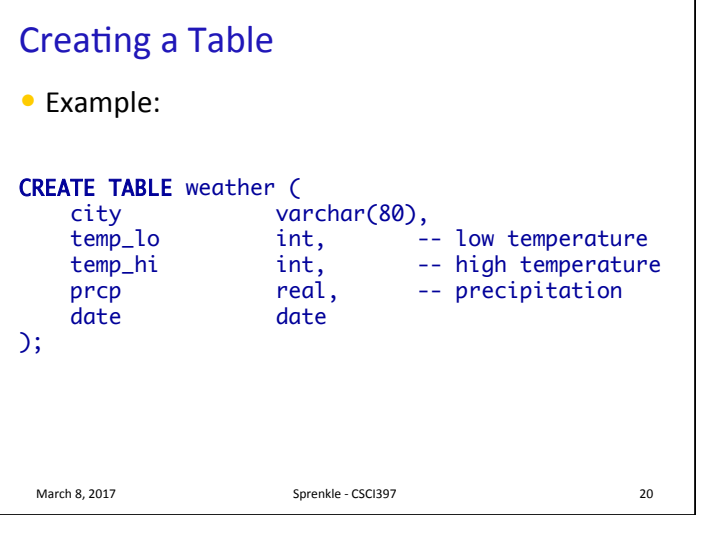

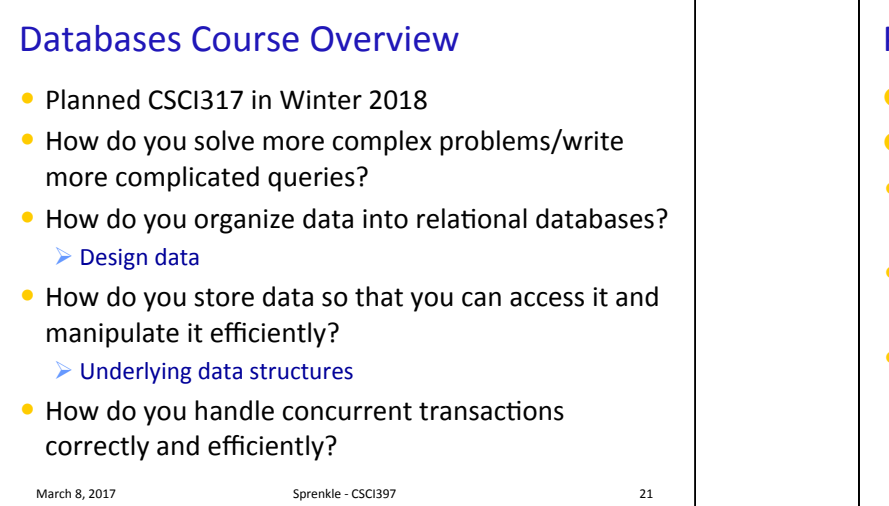

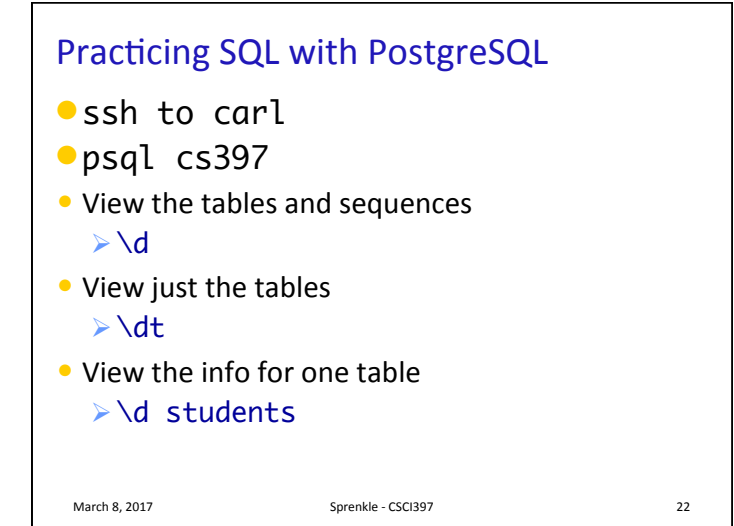

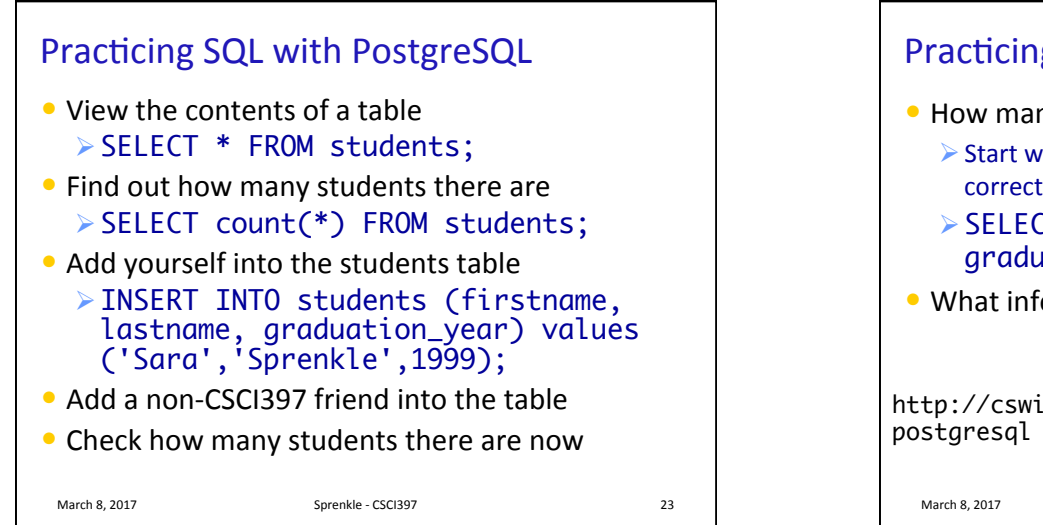

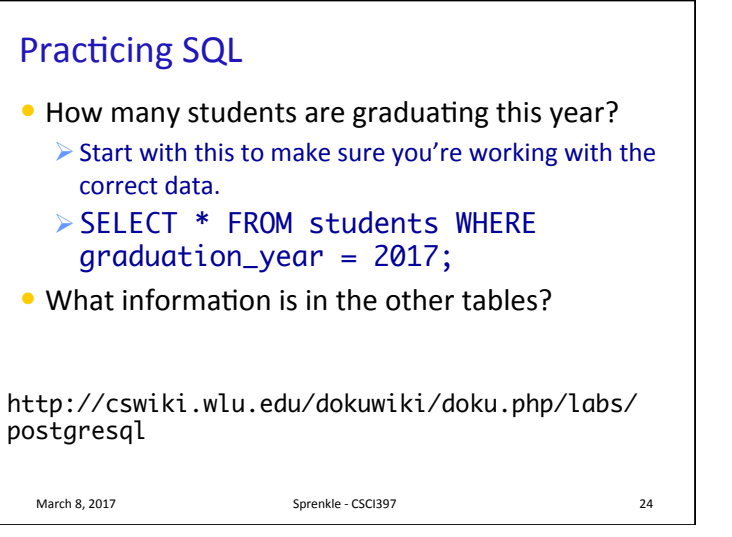

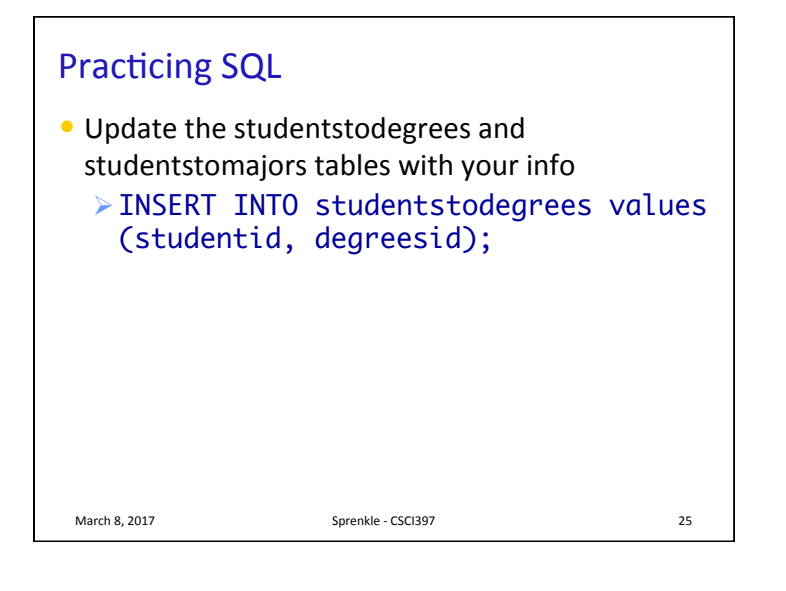

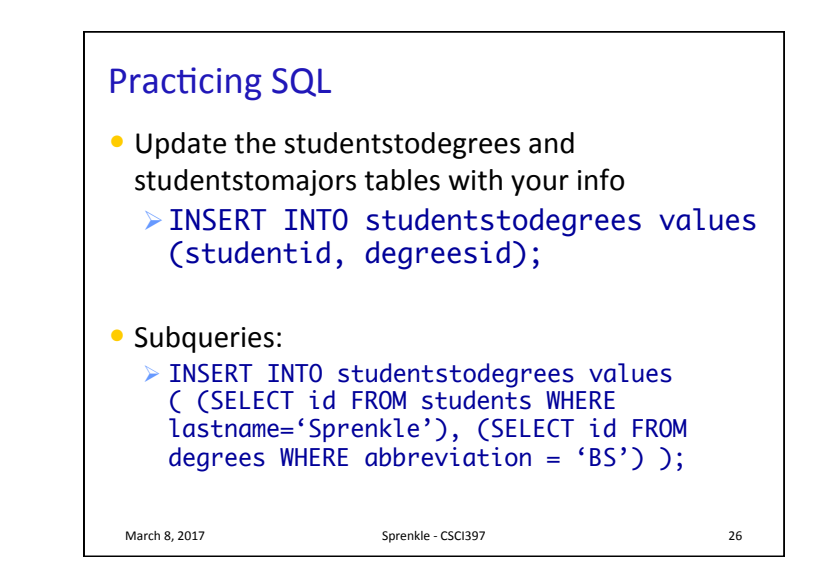

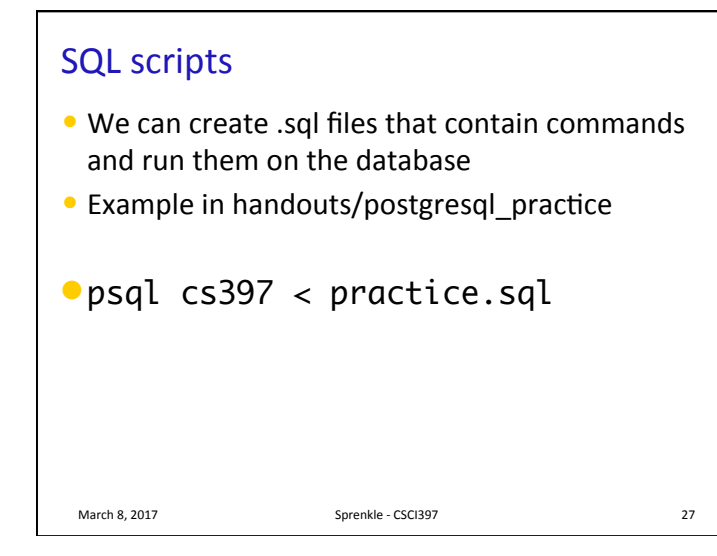